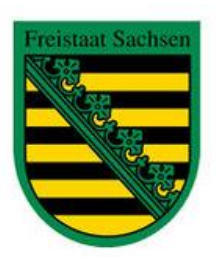

# Sachsenrundspruch Nr. 368 vom 10.02.2013

# **Aus dem Inhalt:**

- **1.** DL3MBG neuer Vertreter im RTA
- **2.** QSL-Versand wegen Wartungsarbeiter später
- **3.** WAE- Diplom in Betriebsart Digital
- **4.** Treffen zwischen VFDB und DARC
- **5**. Umfrage zur Clubmeisterschaft
- **6.** GHz-Tagung am 16. Februar
- **7.** Aus Smartphone wird ein SDR- Empfänger
- **8.** Mitteilung unseres Webmaster
- **9.** Tag der offenen Tür im MAN-Gymnasium –S01-

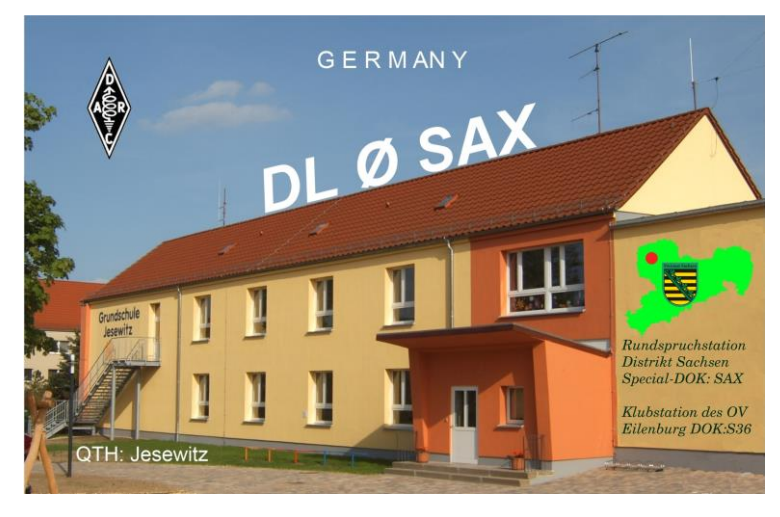

Rundspruchstation Distrikt Sachsen - QTH: Jesewitz (OV S36) - Schule Jesewitz -

# **Zu den Informationen:**

**Infos vom DARC:**

## **1. DL3MBG neuer DARC-Vertreter im Runden Tisch Amateurfunk (RTA)**

Gemäß Vorstandsbeschluss ist Christian Entsfellner, DL3MBG, nach dem Tod von Dr. Walter Schlink, DL3OAP, zum neuen Vertreter des DARC im RTA berufen worden. DL3MBG ist seit November 2011 im DARC-Vorstand aktiv. Seine Hauptaufgabenfelder im Vorstand des Deutschen Amateur-Radio-Club e.V. sind die Bereiche Interessenvertretung, Funk und Technik. Er ist u.a. zuständig für Behördenkontakte.

## **2. QSL-Versand startet wegen Wartungsarbeiten später**

Aufgrund von Wartungsarbeiten im QSL-Büro der DARC-Geschäftsstelle, verzögert sich der Versand der QSL-Karten für den Monat Februar um 14 Tage. Der Versand läuft dann bis Mitte März. Der reguläre Versand startet dann wieder wie gewohnt ab dem Monat April.

#### **3. Worked All Europe Diplom in Betriebsart Digital**

Ab sofort kann das WAE-Diplom des DARC auch in der Betriebsart Digital mittels DARC Contest Logbook, kurz DCL, beantragt werden (http://www.dxhf.darc.de/~dcl ).

Unter dem Stichwort "Digital" wird die Vielfalt der Betriebsarten zusammengefasst, die in den Amateurfunk und das DCL Einzug gehalten haben, also kein Sprechfunk und keine Morsetelegrafie. Bislang waren spezielle Anträge in CW, SSB, RTTY und PSK möglich. Wer digitale Betriebsarten mischen wollte, war auf die Mixed-Option angewiesen.

Die Erweiterung auf die Betriebsart Digital ist experimentell und soll dazu dienen, die innerhalb des DARC-Mitglieder-Logbuchs im ADIF-Format eingespielten QSL-Daten besser nutzbar zu machen.

Derzeit werden die Daten bereinigt, da die Vielfalt der genutzten Betriebsarten noch die große Anzahl der im ADIF-Standard definierten Modes übersteigt.

## **4. Treffen zwischen VFDB und DARC**

Am 2. Februar 2013 haben sich VFDB und DARC in München zu einem ersten und sehr offenen Gespräch über die Fortführung des Korporationsvertrages getroffen.

Teilnehmer waren vom VFDB der neue Vorsitzende, Heribert Spießl, DG9RAK, und der neue Geschäftsführer Bernd Neuser, DK1HI. Vom DARC-Vorstand nahmen Steffen Schöppe, DL7ATE, und Christian Entsfellner, DL3MBG, am Treffen teil.

Beide Seiten bekräftigten, dass der Korporationsvertrag für 2013 seine volle Gültigkeit behält, die VFDB-Mitglieder also die bisherigen Leistungen wie CQ DL und QSL-Vermittlung weiter erhalten werden.

Über eine darüber hinausgehende Zusammenarbeit in verschiedenen Bereichen und Ebenen wird in den kommenden Terminen gesprochen.

### **5. Umfrage zur Clubmeisterschaft**

Das DARC-Referat für DX und HF-Funksport Referat führt aktuell eine Umfrage zur Clubmeisterschaft durch. Man findet sie über den folgenden Link: [tinyurl.com/umfrage-cm](http://tinyurl.com/umfrage-cm) . Genügend Platz für eigene Ideen ist vorhanden. Die Clubmeisterschaft ist eine etablierte DARC-Veranstaltung. Die jetzige Ausschreibung gilt bis auf kleine Änderungen seit dem 6. November 1988. Viele Ortsverbände leben durch die Aktivitäten innerhalb der Clubmeisterschaft, die UKW- und KW-Funker, Techniker und Spezialisten zusammenbringt.

Der Aufwand ist aber beträchtlich, sodass eine CM-Teilnahme viele OVs an ihre Grenzen führt bzw. führen würde. Die Umfrage dient der Prüfung der Ausschreibung.

Aktuelle Entwicklungen wie das Vordringen der digitalen Betriebsarten und neue Ideen sind zu berücksichtigen. Darüber berichtet Holger Wilhelm, DL9EE.

## **6. GHz-Tagung am 16. Februar**

Am 16. Februar findet die 36. GHz-Tagung von 9:00 bis 16:45 Uhr in der Volkshochschule Maria Lindenhof an der B224, in Dorsten statt.

Das Vortragsprogramm befasst sich in diesem Jahr unter anderem mit neuen Halbleitern für die GHz-Bereiche, Modifikation von Zirkulatoren und dem Umgang mit GHz-Hochfrequenzmessmitteln.

Weiterer Programmpunkt ist die Verleihung der UKW-Contestpokale des DARC e.V. für das Jahr 2012.

Ferner können mitgebrachte Selbstbauten an Messplätzen kostenlos getestet werden. Weitere Informationen sind auf [http://www.ghz](http://www.ghz-tagung.de/)[tagung.de/](http://www.ghz-tagung.de/) zu entnehmen.

#### **7. Aus dem Smartphone wird ein SDR-Empfänger**

In Verbindung mit einem DVB-T-USB-Stick und der neuen Software-App "SDR Touch" wird aus einem Smartphone bzw. Tablettrechner ein portabler Sofware Defined Radio Empfänger. Voraussetzung dazu ist das Android-Betriebssystem. Der USB-Stick wird über ein so genanntes OTG-Adapterkabel an das Gerät angeschlossen. Dieses adaptiert die geräteeigene Mini-USB-Buchse zu einer gewöhnlichen USB-A-Buchse. Die SDR Touch App erlaubt Empfang im Bereich 50 MHz bis 2,2 GHz, der maßgeblich durch den USB-Stick bestimmt wird. Als DVB-T-USB-Sticks eignen sich solche, die auf einem RTL2832U-Chip basieren. Dass man sie an einem gewöhnlichen PC als SDR-Empfänger verwenden kann, darüber berichtete bereits das Amateurfunkmagazin CQ DL in seiner Ausgabe 11/12 auf S. 780.

OTG-Adapter findet man beispielsweise über die Amazon-Plattform durch Eingabe selbigen Suchbegriffs. Interessenten, die sich SDR Touch aus dem Google Play Store laden wollen, müssen sich aktuell noch ein paar Tage gedulden, da die Software vorübergehend vom Marktplatz genommen wurde. Der Download soll aber in Kürze wieder möglich sein. SDR Touch befindet sich derzeit noch im Entwicklungsstadiumzeigt aber doch deutlich, in welche Richtung die technische Entwicklung voranschreitet.

#### **8. Mitteilung unseres Webmasters Steffen, DM6WAN -**

Die Internet-Präsentation eines Ortsverbandes ist in der Regel zu einer wichtigen internen Nachrichten- und Informationsquelle als auch als Präsentation des OVs geworden. Jeder OV hat die Möglichkeit, eine solche Präsentation auf einer eigenen www.-Adresse (in der Regel kostenpflichtig, oft historisch gewachsen und ständig aktualisiert) - oder kostenlos über die angebotene Möglichkeit über den DARC

<http://www.darc.de/mitglieder/distrikte/s/ortsverbaende/> zu nutzen.

Damit jeder OV unseres Distriktes über diese DARC-Adresse gefunden werden kann, gibt es zwei Möglichkeiten. Auf der Seite des OVs im DARC-Verzeichnis wird

- ein eigener Internetauftritt mit dem vom DARC zur Verfügung gestellten System TYPO3 eingerichtet - oder
- ein Verweis zur Weiterleitung auf die eigene Adresse des OVs eingerichtet.

Ich wurde in letzter Zeit mehrfach gebeten, einen solchen Link einzurichten, was ich auch gern übernommen hatte. Jeweils am nächsten Tag mussten wir aber feststellen, dass dieser Link wieder gelöscht war.

Auf Nachfrage beim DARC erhielt ich die Antwort, dass das gesamte System seit der Umstellung auf das neue Content Management System TY-PO3 (d.h. die Einrichtung und Pflege eines Internetauftritts nur über das Internet, ohne spezielle Software und Einrichtung auf dem eigenen Rechner) täglich aktualisiert wird. Alle Seiten von den OVs, die keinen Webmaster benannt haben, werden dabei immer auf die Standard-Info (Name und Kontaktdaten des OVV) zurückgesetzt.

Es ist also in jedem Fall notwendig, dass vom OVV ein sogenannter "Webmaster" schriftlich beim DARC eingereicht und bestätigt wird.

Alle Details könnt Ihr hier nachlesen: <http://www.darc.de/mitglieder/referate/poit/itservices/webmasterantrag/>

Das ist unkomplizierter als es sich liest (hi). Hat ein OV keinen fachlich kompetenten oder geeigneten "Webmaster" in seiner Mitte, ist das auch nicht weiter problematisch. Es genügt, wenn sich der OVV mit mir in Verbindung setzt und wir besprechen die weitere Vorgehensweise. Kontakt über das [Formular.](http://www.darc.de/mitglieder/distrikte/s/webmaster/)

Das Ziel des Distrikts Sachsens sollte es sein, dass auf jeder Seite eines OVs neben den Informationen zum OVV (wenn überhaupt notwendig??) aussagefähigere Informationen zum OV, ggf. seinen Aktivitäten, ein paar Bilder usw. präsentiert werden.

Bitte bedenkt: Die Internetpräsentation ist eine Visitenkarte für den jeweiligen OV und wir brauchen uns wahrlich nicht hinter anderen Distrikten und OVs zu verstecken!

Ich bin gern bereit, Euch dabei zu unterstützen.

#### **9. Tag der offenen Tür im MAN-Gymnasium**

- mitgeteilt von Thomas, DL8DXW/ DL0IKT, S01 –

Ein herzliches "TNX" an alle Beteiligten, die beim Löten zum "Tag der offenen Tür" im MAN-Gymnasium mitgeholfen haben. Die Aktion lief überaus erfolgreich und die Helfer DL2DQN, DL1DSN, DO3JON und DO2JBD hatten alle Hände voll zu tun, um mehr als 20 Kindern zu einem kleinen funktionierenden Elektronikobjekt (Blinkweihnachtsbaum, Zufallsblinker oder Blinkdreieck) zu verhelfen.

Ganz unerwartet gab es auch hohen Besuch: Der Rektor der TU Dresden Herr Prof. Dr.-Ing. habil. Hans Müller-Steinhagen kam gemeinsam mit dem Schulleiter Herrn Asper bei seinem Rundgang durch die Schule bei uns vorbei und konnte dabei das Wort "Amateurfunk" an der Tafel nicht übersehen...

Auf der Webseite unseres Distriktes können in der .pdf-Datei des Sachsenrundspruches ein paar Bilder eingesehen werden.

Ein herzlicher Dank auch an den DARC-Distrikt Sachsen (DM5JBN) von dem eine finanzielle Unterstützung für diese Aktion der Öffentlichkeitsarbeit erfolgt, sowie an den AATiS e.V. für die schnelle Lieferung der Bausätze.

Und hier noch ein paar Bilder:

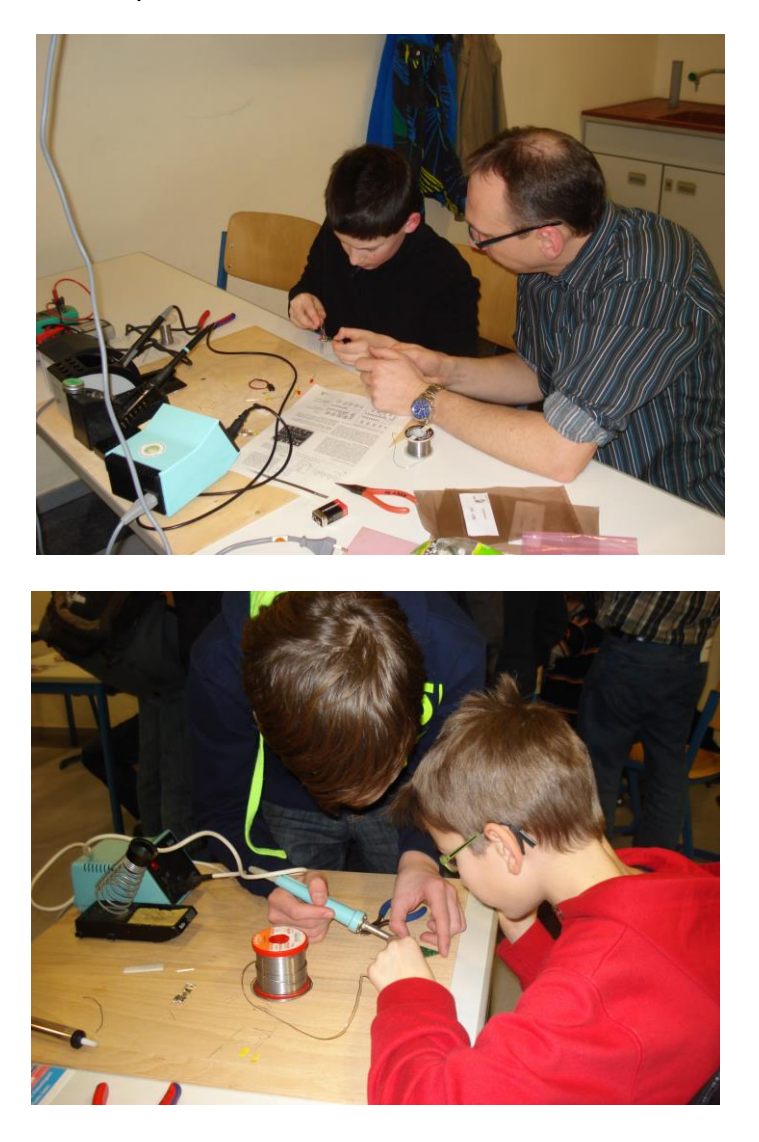

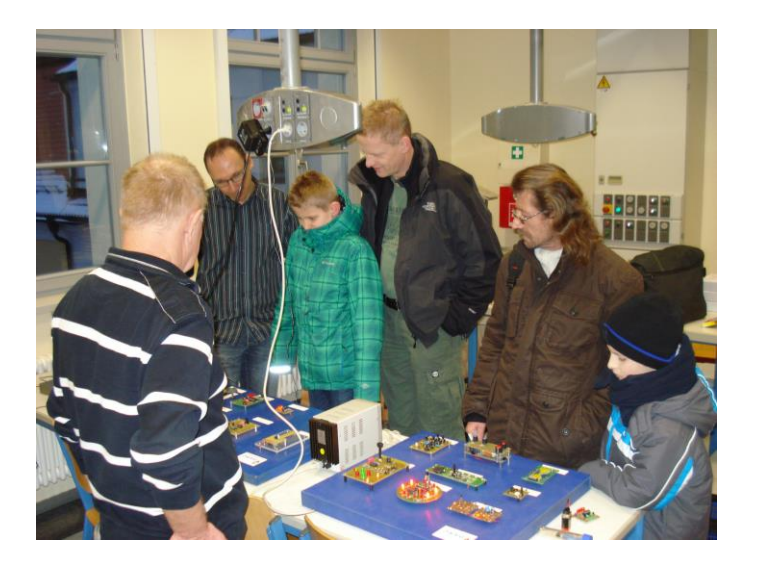

**Das war unser Sachsenrundspruch. Wir bedanken uns bei den Zuarbeitern.**

**Zuarbeiten für den Rundspruch am 10.03.2013 bitte bis Donnerstag, 07.03.2013, 21:00 Uhr Ortszeit an Ben, DL4ZM. Für Zuarbeiten mit Bild(ern) im Format .JPEG sind wir dankbar. Mailto: [dl4zm@darc.de](mailto:dl4zm@darc.de)** 

**73's und awdh** de Ben DL4ZM/DL0SAX Referent Rundspruch Distrikt Sachsen

Der Rundspruch des Distriktes Sachsen wird jeweils am 2. Sonntag im Monat auf 3,62 MHz (plus/minus QRM) und gleichzeitig über das 2m Collmberg-Relais DB0SAX - 145,700 MHz (Kanal RV56) sowie über das 70cm Fichtelberg-Relais DM0FI - 439,350 MHz (Kanal RU748), übertragen. Wolfgang, DL8DWW überträgt den Rundspruch über das Löbauer 2m Kottmar-Relais DB0LOE - 145,625 MHz (Kanal RV50) und die OMs aus dem OV S25 übertragen den SRS über das 70cm Pichoberg-Relais DP0PIB auf 439,200 MHz.

Wir bedanken uns bei den Relaisbetreibern DM2CUM, DL1XM, DG1LZG und den OVs S04 und S25 für die Unterstützung. .